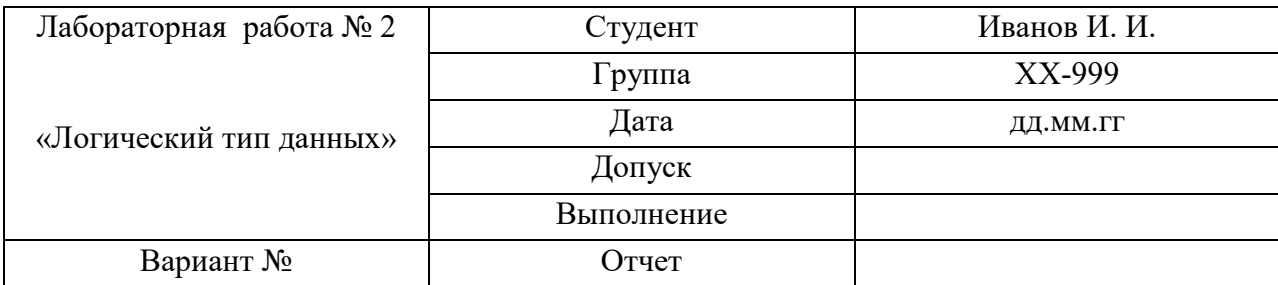

## Условие задачи 1

### <u> Задача 1:</u>

Написать программу, которая определяет истинность предиката.

$$
L = ((A \text{OR } B) \text{AND } C) \text{XOR } ((\text{NOT } B) \text{AND } D),
$$

rge  $A = (m\%3 = 1), B = (2! = x \cdot z \cdot y), C = (k//2 \ge 5), D = \text{TRUE}.$ 

#### Тестовые примеры к задаче 1

вход:  $x = 2$ ,  $y = 3$ ,  $z = 4$ ,  $k = 5$ ,  $m = 6$ выход:  $A = (6 \& 3 = 1) = (0 = 1) = (False)$  $B = (2 != 2*3*4) = (2 != 24) = (True)$  $C = (5 // 2 >= 5) = (2 >= 5) = (False)$  $D = (True)$  $L = ((F or T) and F) xor((not T) and T) =$  $=$  (T and F) xor (F and T) =  $=$  (F) xor(F) = F = False

#### вход:

 $x = 1$ ,  $y = 1$ ,  $z = 2$ ,  $k = 2$ ,  $m = 8$ ВЫХОД:  $A = (8 \t3 = 1) = (2 = 1) = (False)$  $B = (2 \mid = 1 \cdot 1 \cdot 2) = (2 \mid = 2) = (False)$  $C = (2) / 2 \ge 5$  =  $(1 \ge 5)$  = (False)  $D = (True)$ 

 $L = ((F or F) and F) xor((not F) and T) =$ =  $(F \text{ and } F) \text{ xor } (T \text{ and } T) = (F) \text{ xor } (T) = T = True$ 

#### Блок-схема алгоритма к задаче 1

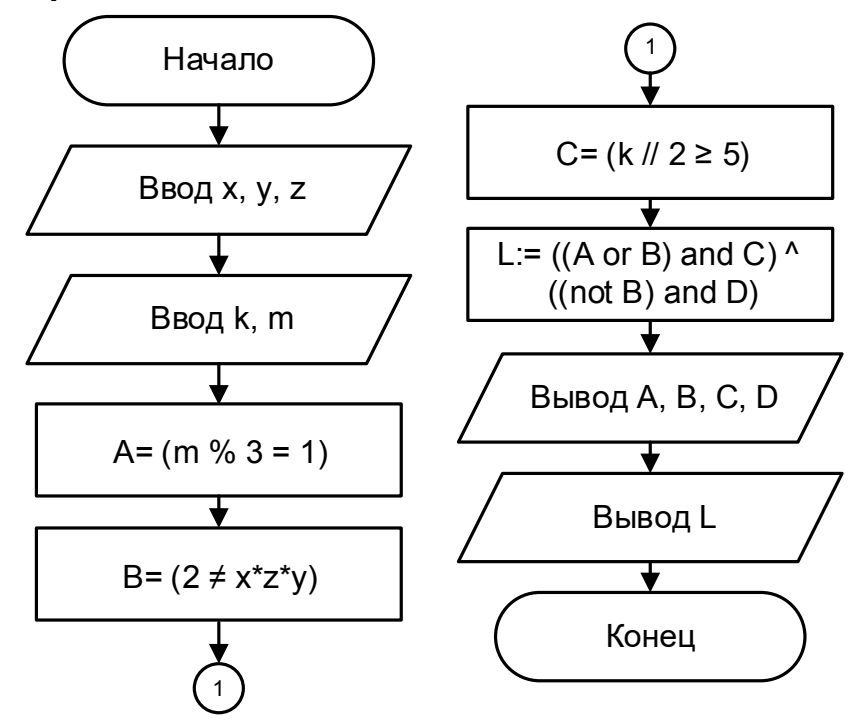

#### Листинг программы на языке Python к задаче 1

```
#Ввод исходных данных
print ("Введите х")
x = float(input())print ("Введите у")
y = float(input())print ("Введите z")
z = \text{float}(input())print ("Введите k")
k = int(imput())print ("Введите m")
m = int(imput())#Вычисление промежуточных предикатов
A = m % 3 == 1B = 2 != x * v * zC = k // 2 >= 5
D = True#Выводим полученные значения
print ('A = ", A)
print ("B = ", B)
print ("C = ", C)
print ("D = ", D)
#Вычисляем и выводим результирующий предикат
L = ((A or B) and C) ((not B) and D)
print("L = ", L)
```
## Условие задачи 2

Написать программу, которая по введённым координатам точки  $M(x, y)$  проверяет попадает ли она в заштрихованную область (попадание точки на линию раздела областей считать непринципиальным).

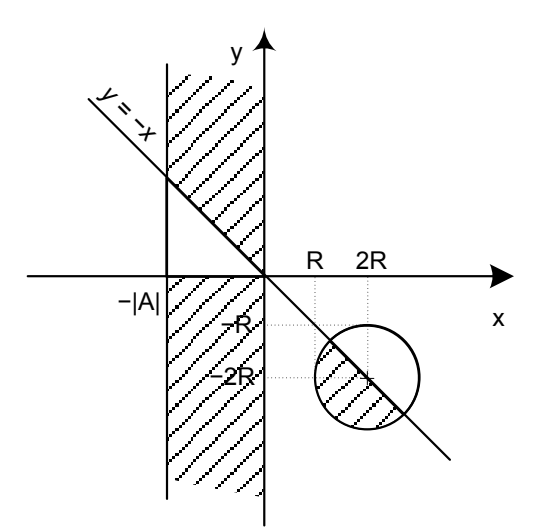

## Пояснения к решению задачи 2

Возьмём для примера  $R = 2$ ,  $A = 3$ , расставим точки во все области, которые образовались на чертеже (т.к. областей получилось 11, то точек тоже  $11$ ).

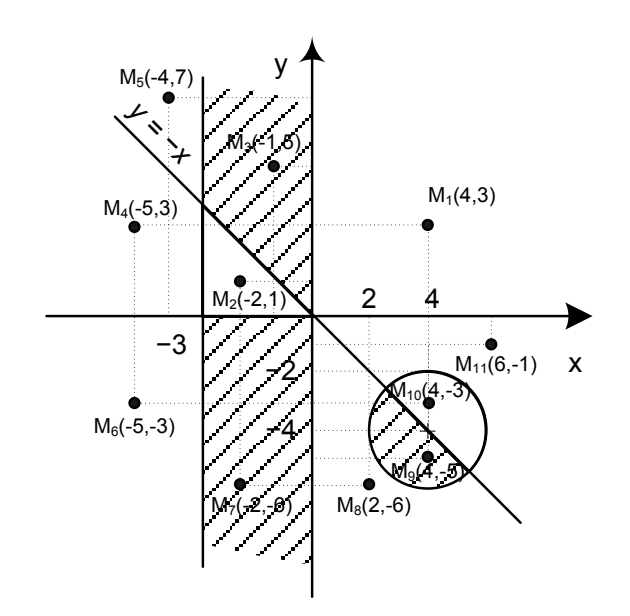

Чертёж образован пересечением 5-ти линий (4 прямые и 1 окружность). Судя по чертежу, построение дополнительных линий не потребуются. Запишем основные логические выражения, описывающие разделение пространства на пары областей.

$$
L_1 = x < 0;
$$
\n
$$
L_2 = x > -|A|;
$$
\n
$$
L_3 = y > -x;
$$
\n
$$
L_4 = y < 0;
$$
\n
$$
L_5 = (x - 2R)^2 + (y + 2R)^2 < R^2
$$

Поскольку заштрихованных областей меньше чем незаштрихованных, то для составления элементарных конъюнкций лучше описывать именно их. Будем выделять области в порядке возрастания номеров четвертей их содержащих.

Заштрихованной области соответствует строгое выполнение сразу всех неравенств, описывающих кривые находящиеся в контакте с этой областью. Это значит, что для связки требуется применить союз «И» (AND конъюнкция).

$$
(x<0)\text{AND}(x>-3)\text{AND}(y>-x) = L_1 \text{AND } L_2 \text{AND } L_3 ;
$$
  
\n
$$
(x<0)\text{AND}(x>-3)\text{AND}(y<0) = L_1 \text{AND } L_2 \text{AND } L_4 ;
$$
  
\n
$$
(\text{NOT}(y>-x))\text{AND}((x-4)^2 + (y+4)^2 < 2^2) = \overline{L_3} \text{AND } L_5 ;
$$
  
\n
$$
(y>-x)\text{AND}(y<0)\text{AND}(\text{NOT}((x-4)^2 + (y+4)^2 < 2^2)) = L_3 \text{AND } L_4 \text{AND } \overline{L_5} ;
$$

Пояснения даны на рисунках ниже.

Нам достаточно попадания точки в одну из областей, что соответствует союзу «ИЛИ» (OR - дизъюнкция), значит результирующий предикат будет таким:

 $L = (L_1 \text{ AND } L_2 \text{ AND } L_3) \text{ OR } (L_1 \text{ AND } L_2 \text{ AND } L_4) \text{ OR } (\overline{L}_3 \text{ AND } L_5) \text{ OR } (L_3 \text{ AND } L_4 \text{ AND } \overline{L}_5)$ 

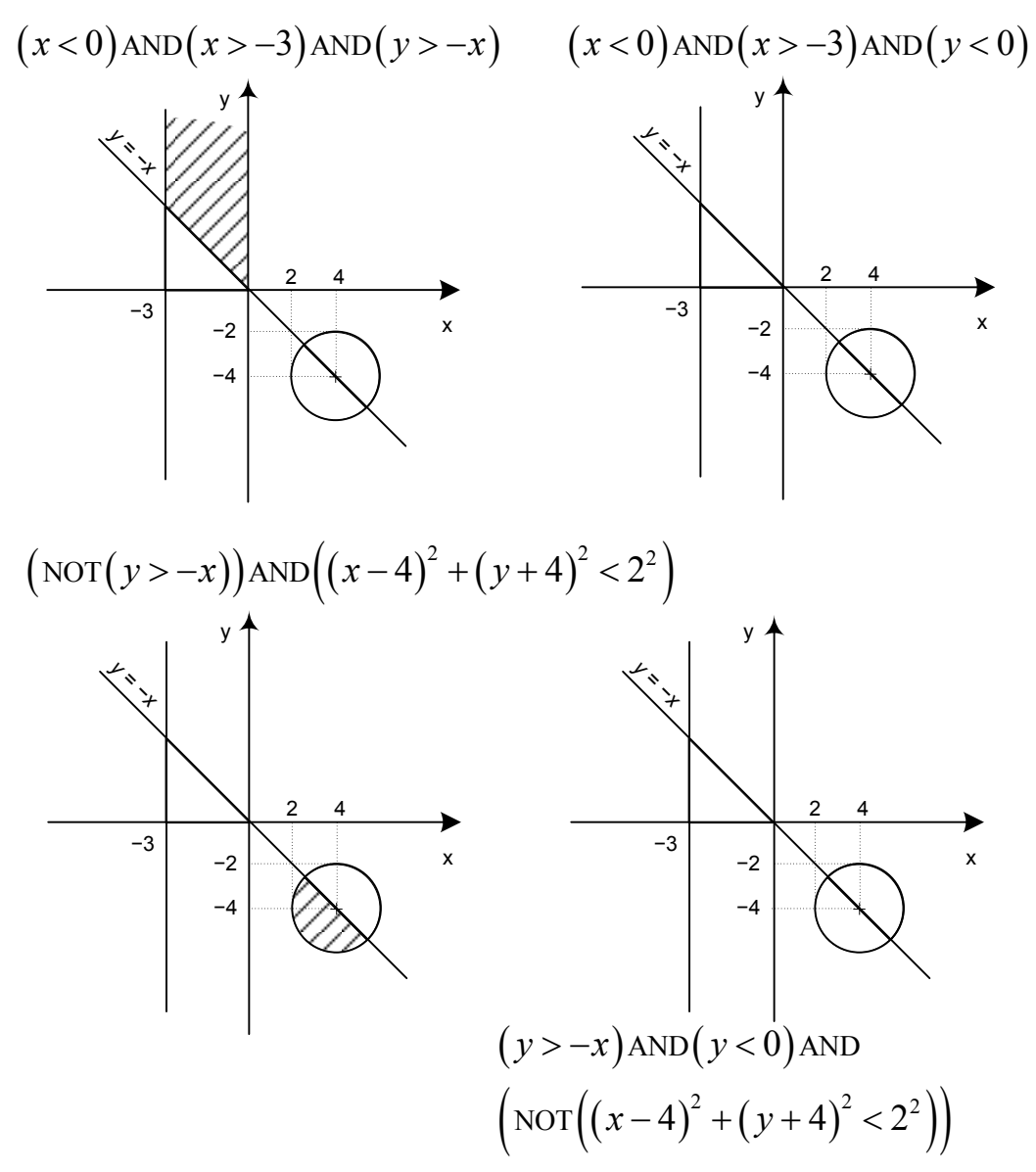

Пояснения к формированию предикатов попадания точки в заштрихованную область.

## Тестовые примеры к задаче 2

### Входные данные:  $A=3 R=2$

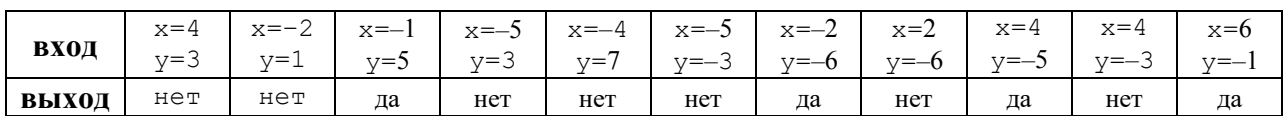

### Блок-схема к задаче 2

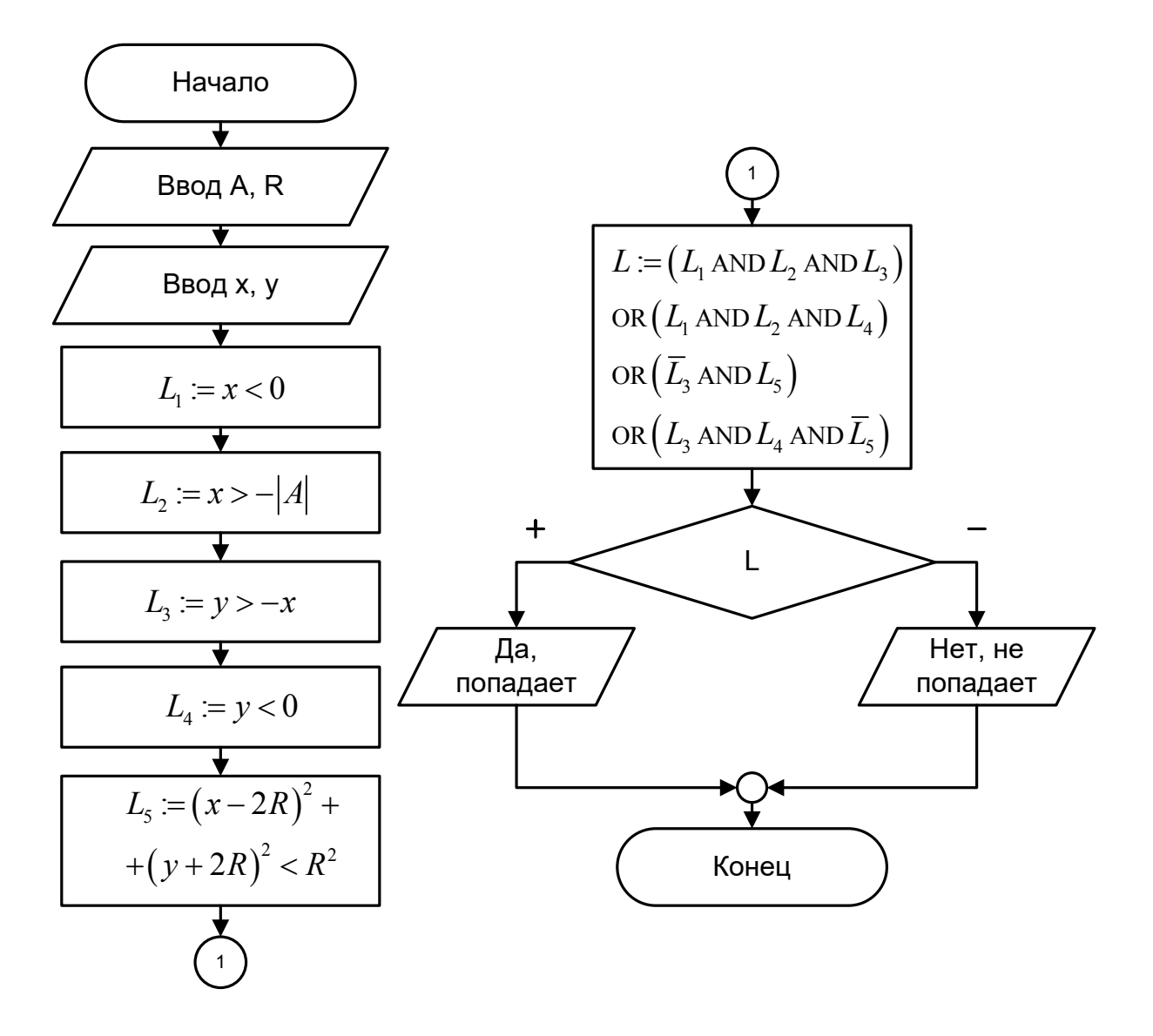

### Листинг программы на Python к задаче 2

```
#Ввод исходных данных
print ("Введите A")
A = float(input())print ("Введите R")
R = \text{float}(input())print ("Введите координату х точки М")
x = float(input())print ("Введите координату у точки М")
y = float(input())#Вычисление промежуточных предикатов
LI = x < 0L2 = x > -abs(A)L3 = y > -xL4 = v < 0L5 = (x - 2*R) *2 + (y + 2*R) *2 < R *2
```
#Результирующий предикат  $L = (L1$  and  $L2$  and  $L3)$  or ( $L1$  and  $L2$  and  $L4)$  or ((not  $L3)$  and L5) or  $(L3 \text{ and } L4 \text{ and } (not L5))$ if L: print ("Да, точка попадает в заштрихованную область") else:

print ("Нет, точка не попадает в заштрихованную область")

### Дополнительные сведения для выполнения лабораторной работы

#### Основы алгебры логики

Любая машина для решения алгоритмических задач, как это ни странно, выполняет некий мыслительный процесс, который называют машинной логикой. Только в отличии от логики человеческой, она чрезвычайно жесткая, поскольку подчиняется определенному набору правил. Эти правила возведены в ранг математических и носят соответствующее название: математическая логика, или машинная логика. В основе алгебры логики находится так называемый предикат.

Предикат - это высказывание относительно которого можно сказать истинно оно или ложно. Слово образовано от английского Predicate (утверждение). Примеры предикатов: «Земля – третья планета от Солнца», «по календарю сейчас лето» и т.д.

Часто логику предикатов называют Булевой<sup>1</sup> алгеброй, а выражения принимающие всего два значения Булевыми (Boolean).

Для того чтобы научить ЭВМ мыслить логикой предикатов, нужно эти самые предикаты перевести на понятный машине язык. В качестве предикатов выступают две дефиниции: логические константы и логические выражения.

Логическими выражениями будем называть выражения, состоящие из операций отношения и логических констант, связанных логическими операциями.

Операция отношения - операция сравнения результатов вычисления двух алгебраических выражений и/или числовых констант.

- $\leq$  меньше
- $>$  больше
- <= -- меньше или равно
- $\ge$  больше или равно

<sup>&</sup>lt;sup>1</sup> Джордж Буль (1815–1864) английский математик и логик. Разработал алгебру логики и основы функционирования цифровых компьютеров.

 $== -<sub>pabHO</sub>$ 

 $!=$  -  $\text{He}$  равно

Например, условие  $(x * x < 1000)$  означает значение  $x * x$  меньше 1000, а условие  $(2*x!=y)$  означает удвоенное значение переменной х не равно значению переменной у.

Результатом операции отношения всегда являются логические константы TRUE (ИСТИНА) или FALSE (ЛОЖЬ). Результат TRUE получается тогда, когда операция отношения записана верно, и **FALSE** в противном случае. Например, пусть  $x = 7$ , тогда операция отношения  $x > 0$ даст результат **TRUE**, то есть истинно, что  $7 > 0$ . А при том же значении х операция  $x < 5$  даст ответ **FALSE**, что означает ложность, утверждения  $7 < 5$ .

Для числовых данных.

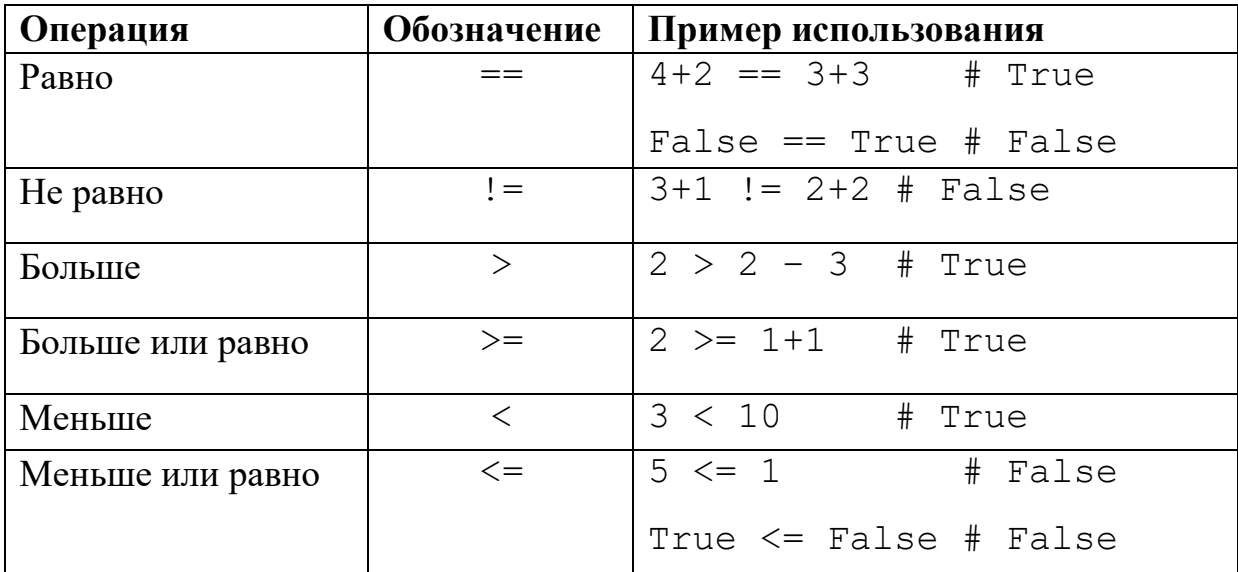

При использовании операторов присваивания  $\mathbf{c}$ логическими значениями, последние сначала преобразуются в числовое представление -*True* в 1, *False* в 0.

Посмотрим, какие значения получаются в таком случае.

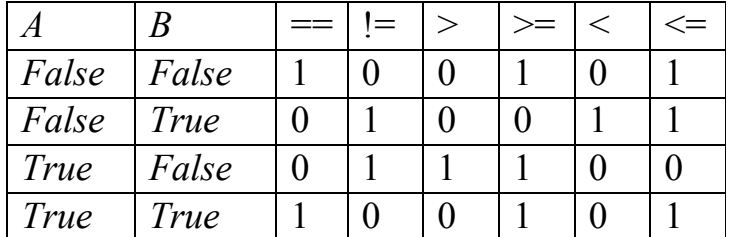

### *Логические операции*

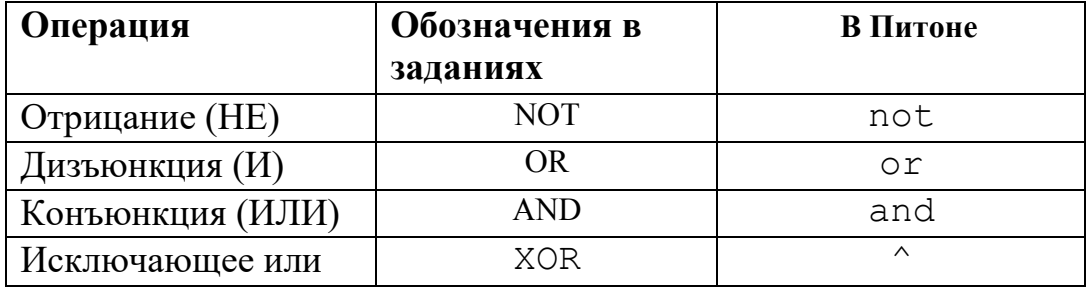

Логические операции применяются для связки в логических выражениях.

Логическое И является бинарным оператором (то есть оператором с двумя операндами: левым и правым) и имеет вид and. Оператор and возвращает True тогда и только тогда, когда оба его операнда имеют значение True.

*Логическое ИЛИ* является бинарным оператором возвращает True тогда и только тогда, когда хотя бы один операнд равен True. Оператор "логическое ИЛИ" имеет вид or.

Логическое НЕ (отрицание) является унарным (то есть с одним операндом) оператором и имеет вид not, за которым следует единственный операнд. Логическое НЕ возвращает True, если операнд равен False и наоборот.

|  | $A$ AND <b>B</b> | $\triangle$ OR $\bf{B}$ | $\bf{A}$ <i>XOR</i> $\bf{B}$ | NOTA | NOT <b>B</b> |
|--|------------------|-------------------------|------------------------------|------|--------------|
|  |                  |                         |                              |      |              |
|  |                  |                         |                              |      |              |
|  |                  |                         |                              |      |              |
|  |                  |                         |                              |      |              |

**Таблица истинности логических операций**

В сложном выражении, логические операции применяются в строгой последовательности согласно установленному приоритету (подобно тому как операция умножения всегда выполняется раньше чем операция сложения). Приоритет выполнения логических операций следующий (в порядке его убывания):

10

## $NOT$  $AND$ OR. XOR Операции отношения

## **ПРИМЕР**

Для  $x = 5$ ,  $y = 0$  получим результат следующего логического

выражения:

 $(x > 0)$  AND ( $y < -2$ ).

Результатом первой операции отношения  $(x > 0)$  будет значение TRUE, так как истина, что  $5 > 0$ . Результатом операции отношения ( $y < -2$ ) будет

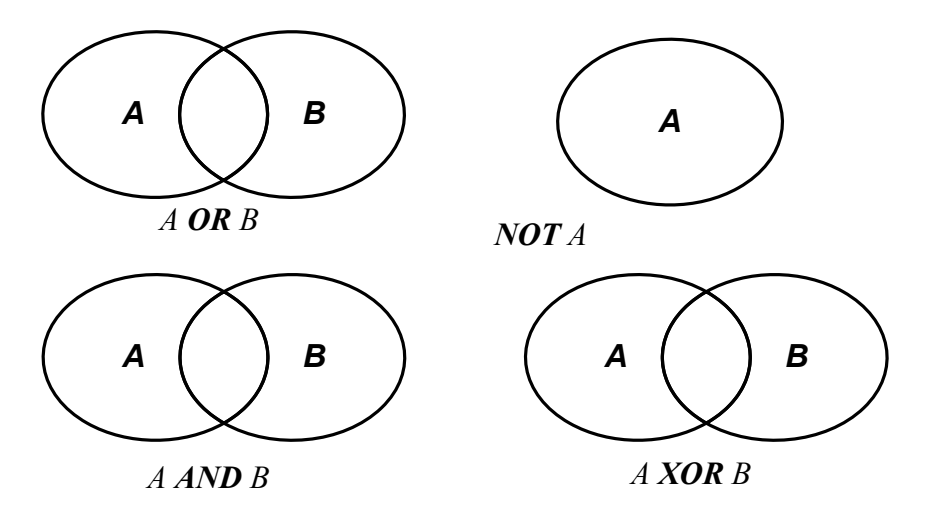

Рис. 1. Связь теории множеств и булевой алгебры значение **FALSE**, так как ложь, что  $0 < -2$ . Осталось определить результат такого логического выражения:

TRUE AND FALSE, что эквивалентно 1 AND 0.

Из таблицы истинности следует, что это выражение равно 0 или **FALSE**, TO ECTB  $(x > 0)$  AND  $(y < -2) =$  **FALSE**.

Для иллюстрации логических выражений часто применяют диаграммы, взятые из теории множеств (Рисунок 1). Заштрихованная площадь означает истинность того, что некоторая точка принадлежит этой области.

## **Правила использования логических выражений**

При доказательстве в алгебре логики применяют набор правил и законов:

1. законы *идемпотентности*:

$$
A = A \, AND \, A,
$$
 
$$
A = A \, OR \, A;
$$

2. законы *коммутативности*:

$$
A \text{ AND } B = B \text{ AND } A,
$$
  
 
$$
A \text{ OR } B = B \text{ OR } A;
$$

3. законы *ассоциативности*:

A *OR* (B *OR* C) = (A *OR* B) *OR* C; 4. законы *дистрибутивности*:  $A AND (B OR C) = (A AND B) OR (A AND C),$ A *OR* (B *AND* C) = (A *OR* B) *AND* (A *OR* C); 5. законы *нуля* и *единицы*:  $A AND \overline{A} = FALSE, A AND TRUE = A,$  $\overline{A}$  *OR*  $\overline{A}$  = *TRUE*,  $\overline{A}$  *OR FALSE* = A; 6. правила *поглощения*:  $A$  *OR*  $(A$  *AND* B) = A,  $A AND (A OR B) = A;$ 7. правила *де Моргана*:  $\overline{(A \textbf{ OR } B)} = (\overline{A} \textbf{ AND } \overline{B}),$  $\overline{(A \text{ AND } B)} = (\overline{A} \text{ OR } \overline{B});$ 8. правила *склеивания*:  $(A \textbf{OR} \overline{B}) \textbf{AND} (A \textbf{OR} B) = A$ ,  $(A \text{ AND } \overline{B}) \text{ OR } (A \text{ AND } B) = A$ .

A *AND* (B *AND* C) = (A *AND* B) *AND* C,

## Арифметические операции

Результатом арифметической операции является число. Надо отметить, что в арифметическом выражении могут участвовать и данные логического типа. В таком случае *True* интерпретируется как 1,  $False -$ как 0.

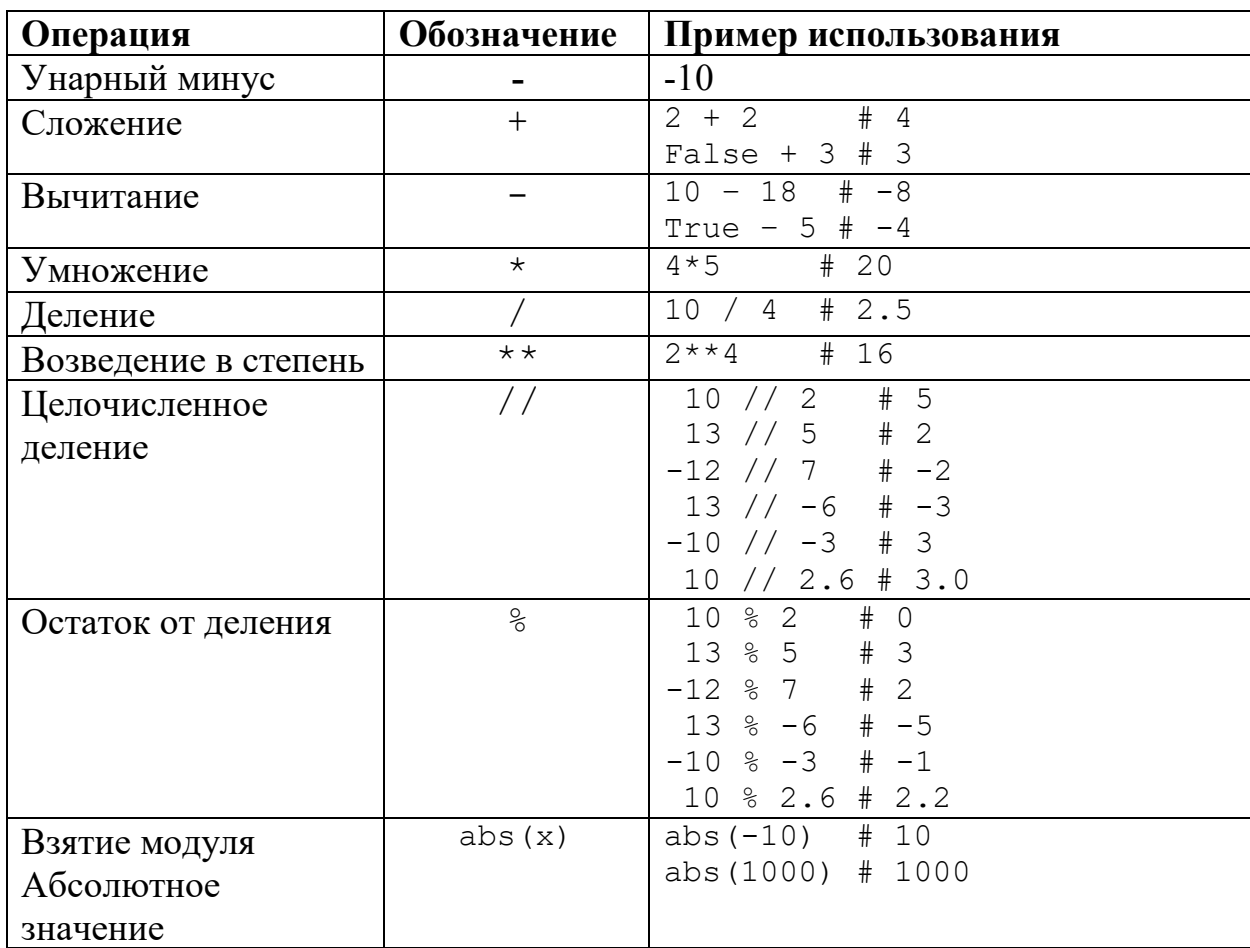

## **Библиотека math**

Для проведения вычислений с действительными числами язык Питон содержит много дополнительных функций, собранных в библиотеку(модуль), которая называется math. Для использования этих функций в начале программы необходимо подключить математическую библиотеку, что лелается команлой:

#### import math

Например, пусть мы хотим округлять вещественные числа до ближайшего целого числа вверх. Соответствующая функция сеі1 от одного аргумента вызывается, например, так: math.ceil(x) (то есть явно указывается, что из модуля math используется функция ceil). Вместо числа х может быть любое число, переменная или выражение. Функция возвращает значение, которое можно вывести на экран, присвоить другой переменной или использовать в выражении:

```
import math
x = math.ceil(4.2)y = math.ceil(4.8)print(x)print(y)5
 r,
```
Другой способ использовать функции из библиотеки math, при котором не нужно будет при каждом использовании функции из модуля math указывать название этого модуля, выглядит так:

```
from math import *
from math import ceil
                               x = 7 / 2x = 7 / 2y = ceil(x)
y = ceil(x)
                                print(v)print(y)Ипи
```
Некоторые из перечисленных функций (int, round, abs) стандартными и не требуют подключения модуля math для использования.

Таблица 1

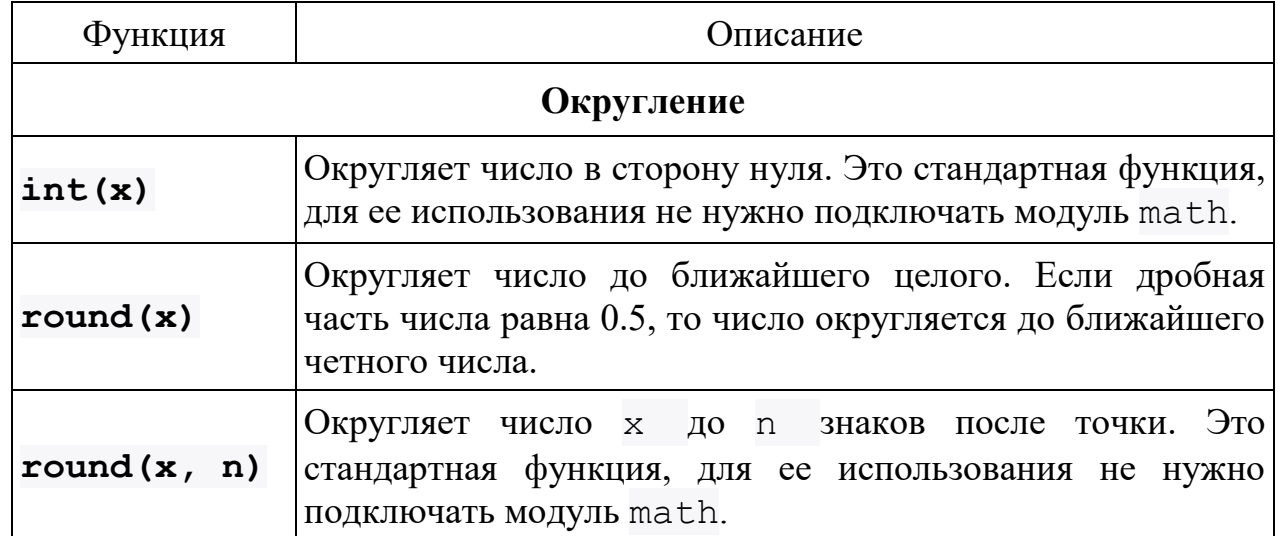

## Математические функции Python

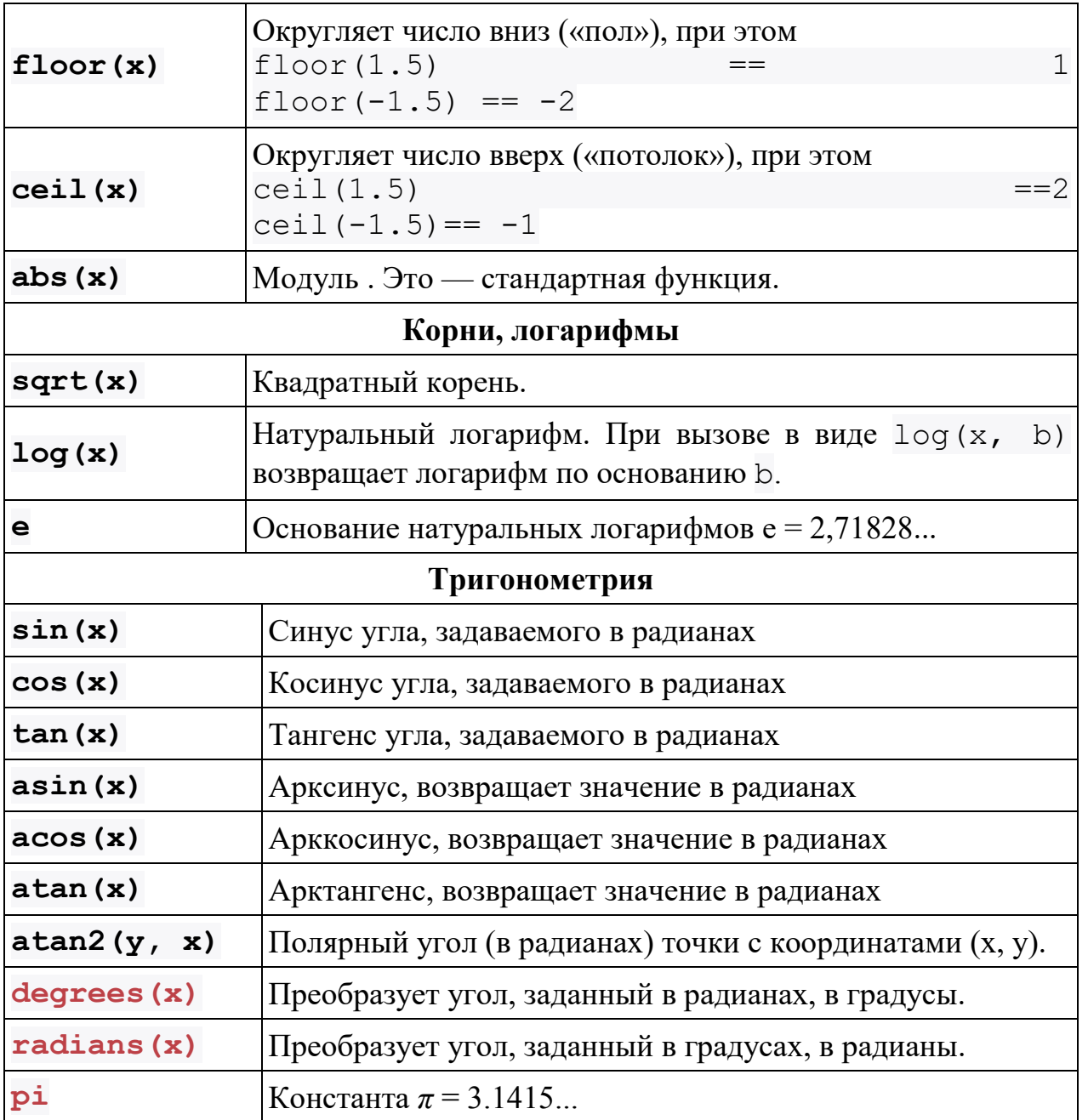

## Условия попадания точек в области образуемыми различными кривыми

Далее приведены кривые первого и второго порядка и области ими отсекаемые, которые встречаются в заданиях к этой работе.

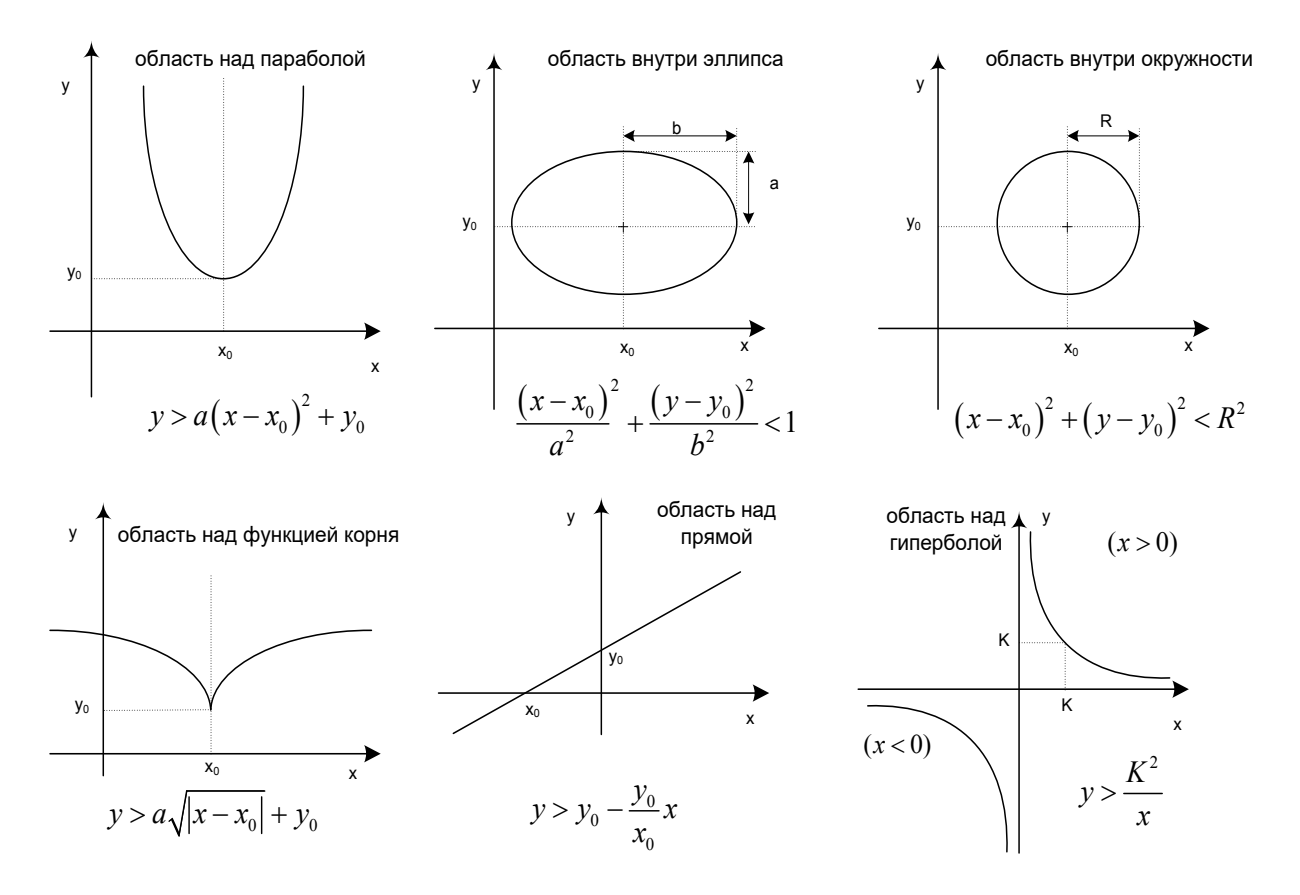

# Список задач № 1 для лабораторной работы «Логический тип данных»

Первая задача: написать программу, которая определяет истинность предиката.  $\left( \left( \frac{1}{2N}\right)^{n} \right)$ 

1. 
$$
L = ((AXOR(NOTB))AND C)OR(BANDB),
$$
  
\n $rxe A = (x+2y \le 2), B = (5\%k = 0), C = (e^{2\pi k} = 1).$   
\n2.  $L = ((AOR(NOTB))XOR C)AND (AANDB),$   
\n $rxe A = (\sin(x) \le 0,5), B = (k//2 > 2), C = (e^{2\pi k} > 1).$   
\n3.  $L = ((AORB)AND C)XOR (DORB),$   
\n $rxe A = (y \cdot x \ne 4), B = (m \cdot n\%2 = 0), C = (\sin(\pi k) = 1), D = TRUE.$   
\n4.  $L = NOT((DANDB)AND (DORB))XOR A,$   
\n $rxe A = (y \cdot x + z \ne 10), B = (8\%k = 3), D = (x^2 = 2x).$   
\n5.  $L = NOT((CXORB)AND (AORB))XORB,$   
\n $rxe A = (\sin(x) > \cos(x)), B = (|y| \ge 2\sqrt{x}), C = (12 // k \le 6).$   
\n6.  $L = ((CXORB)AND D)XOR(NOT(AORRB))$   
\n $rxe A = (\sin(x) = \cos(x)), B = (2^x \le x^2), C = TRUE, D = (m\%n = 0).$   
\n7.  $L = (CXORB)OR(NOT(ANDB))$   
\n $rxe A = (\sin(x) = \cos(x)), B = (10\%m \ne 0), C = TRUE.$   
\n8.  $L = (NOT(C)ANDD)OR(ACORB)$   
\n $A = (\csc(x) = \frac{1}{2}(x)), B = TALSE, C = (m \cdot k\%2 = 0).$   
\n $D = (|x + y| \le 2).$   
\n9.  $L = ((NOT(C))XOR(NOTD))AND(AORB)$   
\n $Te = (A \times ORC)AND(AOR(NOTB)).$ 

$$
r \pi e A = (x2 > 1/\sqrt{y2 + 1}), B = (2 ≤ x ⋅ y + 2x2), C = (3 + x ≥ 4).
$$
  
\n11.  $L = (A \text{XOR}(COR B)) \text{AND}(BOR(\text{NOT } A)),$   
\n $r \pi e A = (x - y ≥ 3), B = (7 % k = 0), C = (x3 - 2 ≥ 4).$   
\n12.  $L = (A \text{AND}(C \text{XOR } B)) \text{AND}(BOR(\text{NOT } A)),$   
\n $r \pi e A = (x + z - 2x ≤ 3), B = (k % 3 = 0), C = (2 \sin(x3) ≥ 1/2).$   
\n13.  $L = (A \text{AND}(C \text{XOR } D)) \text{AND}(BOR(\text{NOT } B)),$   
\n $r \pi e A = (tg(x) + ctg(x) ≤ 2), B = \text{TRUE}, C = (x ⋅ y > x2), D = (k//n = 2).$   
\n14.  $L = (A \text{AND}(COR D)) \text{XOR}(BOR A),$   
\n $A = (\arcsin(x) + \arccos(x) = \pi), B = \text{FALSE}, C = (x > y), D = (k//n ≥ 3).$   
\n15.  $L = \text{NOT}(A \text{XOR}(COR D)) \text{AND}(BOR A),$   
\n $A = (\arcsin(x) ≥ \pi/4), B = (k % 2 = 0), C = \text{FALSE}, D = (x + \sqrt{x} < 2).$   
\n16.  $L = (\text{NOT}(COR B)) \text{AND}(B \text{XOR } D),$   
\n $A = \text{TRUE}, B = (2 + \sin(x) ≤ 2), C = (x - \sqrt{|y|} < x ⋅ y), D = (M//4 = 0).$   
\n17.  $L = \text{NOT}(A \text{AND}(COR B)) \text{OR}(B \text{ND } A),$   
\n $A = (y + x = x ⋅ y/2), B = (x ⋅ y ≠ 0), C = (k % 3 = 0).$   
\n18.  $L = (C \text{OR}(NOT B)) \text{AND}(B \text{XOR } A),$   
\n $A =$ 

$$
A = (k \, \mathcal{U} \mathbf{m} \neq \mathbf{0}), B = (e^{2x} < 2), C = (\sqrt{e^x} < 10), D = \text{FALSE}.
$$

22. 
$$
L = (A \text{XOR}(\text{NOT } B)) \text{ OR}(\text{NOT}(\text{D} \text{XOR } A)),
$$
  
 $A = (10\% \text{ m} \neq 0), B = (x^6 < 200), C = (x^2 + 2y \ge 10), D = \text{FALSE}.$ 

23. 
$$
L = (C \text{ AND}(\text{NOT } A)) \text{ XOR}(\text{NOT}(C \text{ XOR } A)),
$$
  
 $A = (15\% \text{ m} \neq 2), B = (5 > y \cdot x \cdot z), C = (x^4 \ge 500).$ 

24. 
$$
L = (A \text{AND}(\text{NOT } B)) \text{OR}(C \text{XOR } A),
$$
  
 $A = (9\%m \neq 0), B = (15 > 2y \cdot x), C = (x^2 \cos(y) \ge 10).$ 

25. 
$$
L = (C \text{ AND}(\text{NOT } B)) \text{ OR}(\text{NOT}(\text{DXOR } A)),
$$
  
 $A = (\sqrt{e^{x-y}} < 2x), B = (x \ge 2\sqrt{y}), C = (10 // k = 3), D = \text{FALSE}.$ 

26. 
$$
L = (B \text{ AND}(\text{NOT}C)) \text{ XOR}(\text{NOT}(D \text{OR } A)),
$$
  
\n $A = (3y \ge 2x), B = (|x \cdot y| > 2\sqrt{y}), C = \text{TRUE}, D = (k//2 > 4).$ 

27. 
$$
L = (NOT(BANDC))XOR(NOT(BOR A)),
$$
  
\n $A = (y^2 \ge 2 + 2x), B = (m\%5 = 2), C = (x^2 + 3x + 1 > 0)$ 

28. 
$$
L = \text{NOT}((A \text{ AND } C) \text{ XOR}(B \text{ OR } C)),
$$
  
 $A = (m//n = 2), B = (|x \cdot (y^2 + x)| > 2\sqrt{(y^3 + 3)}), C = (x^2 \le 3x + y).$ 

29. 
$$
L = (A \text{OR}(C \text{ AND}(\text{NOT } B))) \text{OR}(\text{NOT } D),
$$
  
 $A = (2^x = x^2), B = (k // 3 \le 5), C = (x^2 + 3y^2 \ge 10x), D = \text{FALSE.}$ 

30. 
$$
L = (AOR(NOTC)) XOR(NOT(DAND A)),
$$
  
\n $A = (3 + x - y \le 2), B = (x^6 < 200), C = (x^2 - \sqrt{|2y|} \ge 10), D = TRUE$ 

## Список задач № 2 для лабораторной работы «Логический тип данных»

Написать программу, которая по введённым координатам точки  $M(x, y)$  проверяет попадает ли она в заштрихованную область (попадание точки на линию раздела областей считать непринципиальным)

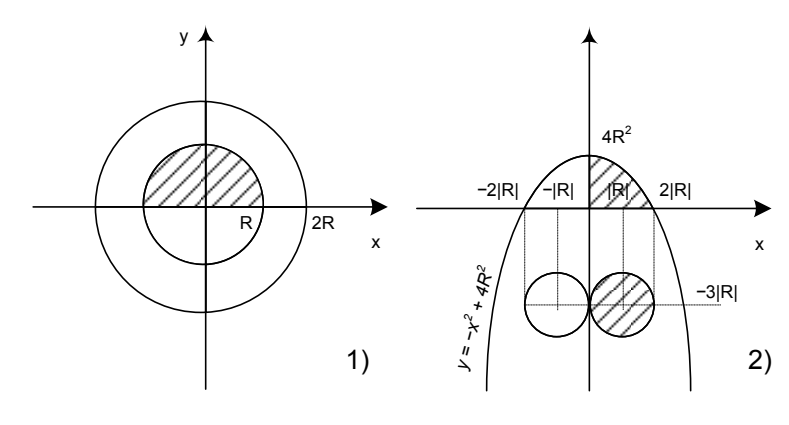

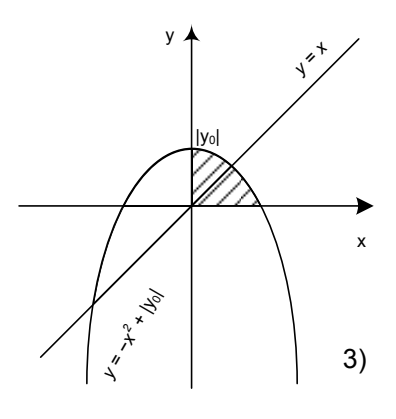

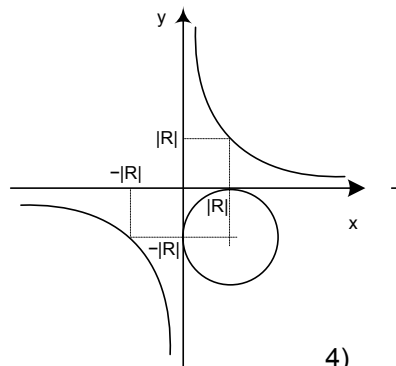

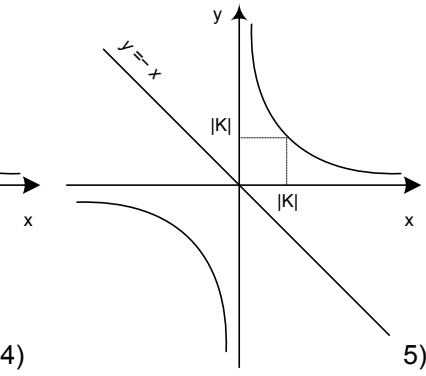

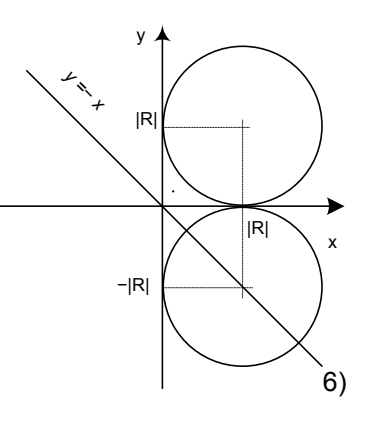

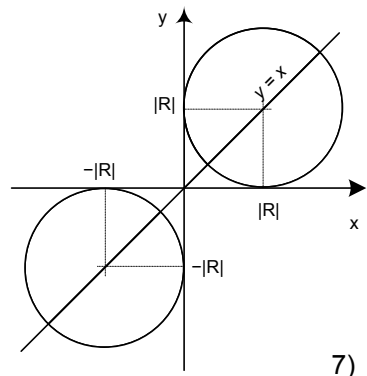

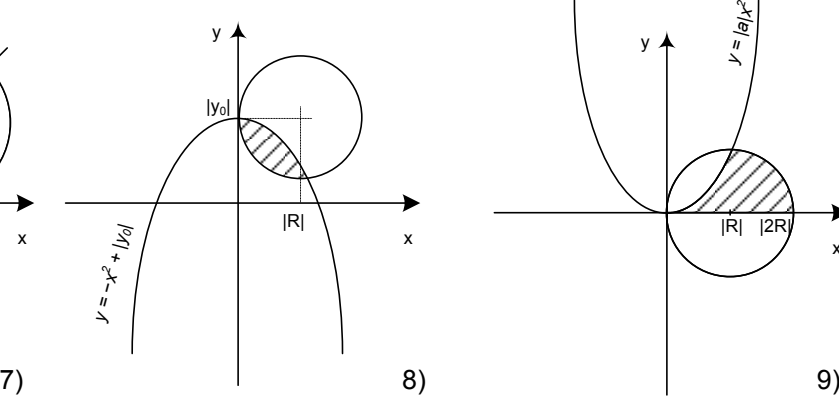

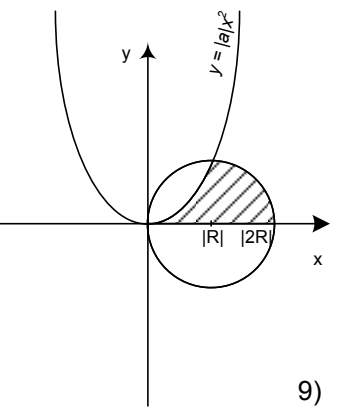

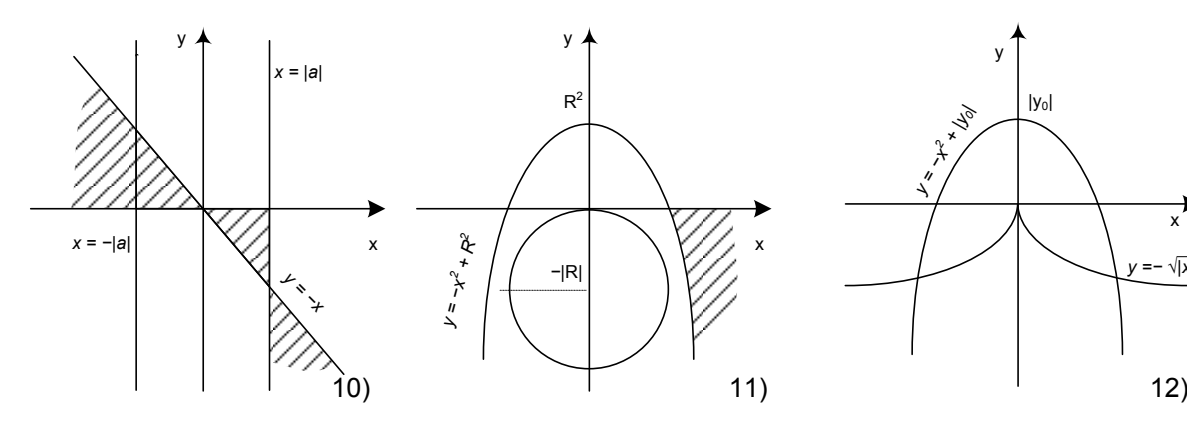

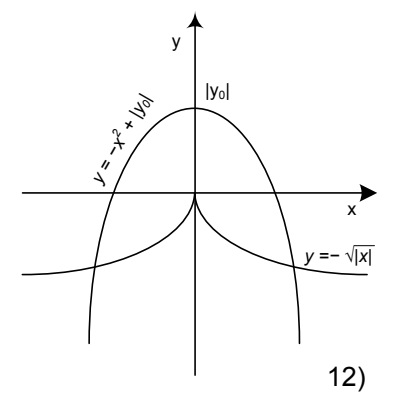

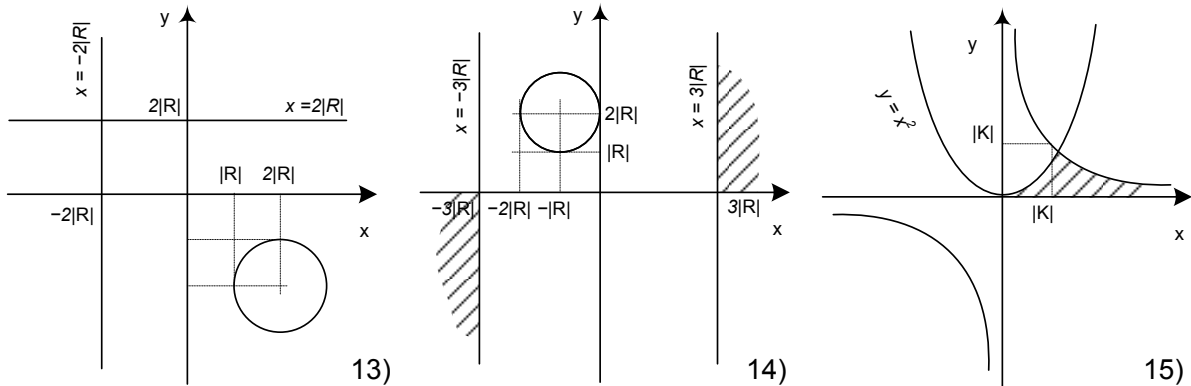

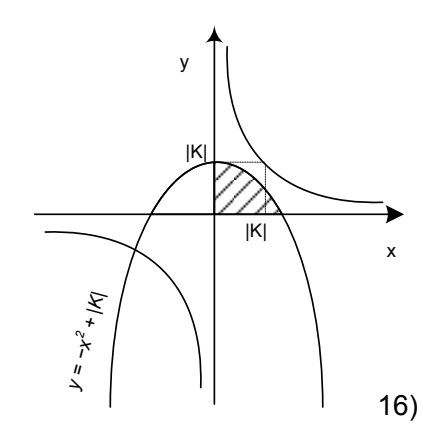

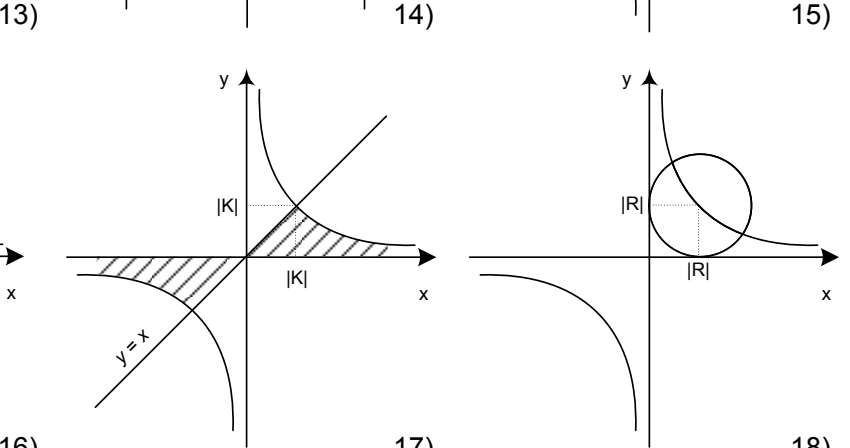

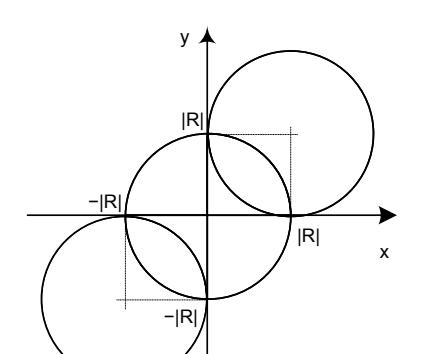

 $y \neq$ 

R

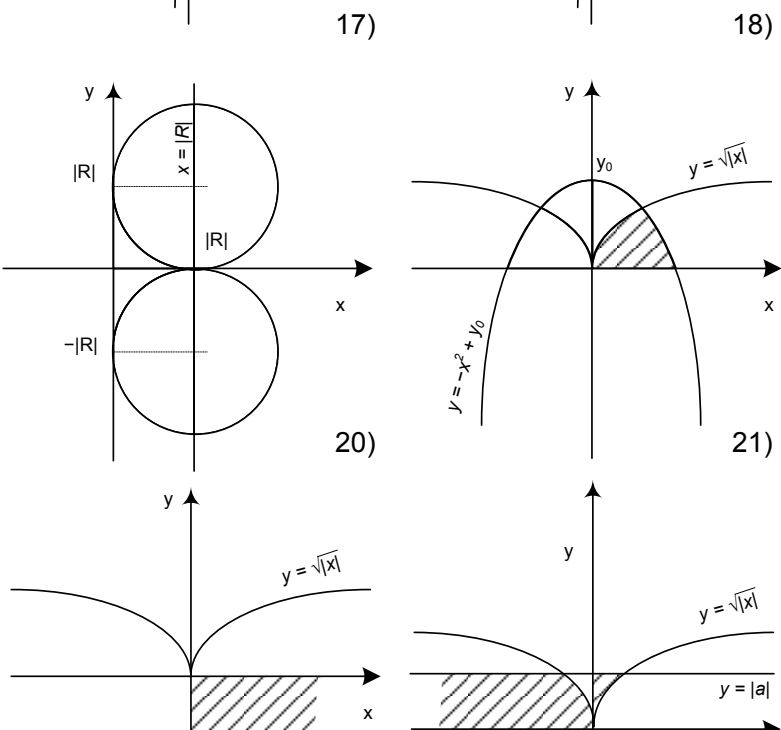

*y = −|a|*

22)

x

*y = √|x|*

R

19)

23)

x

24)

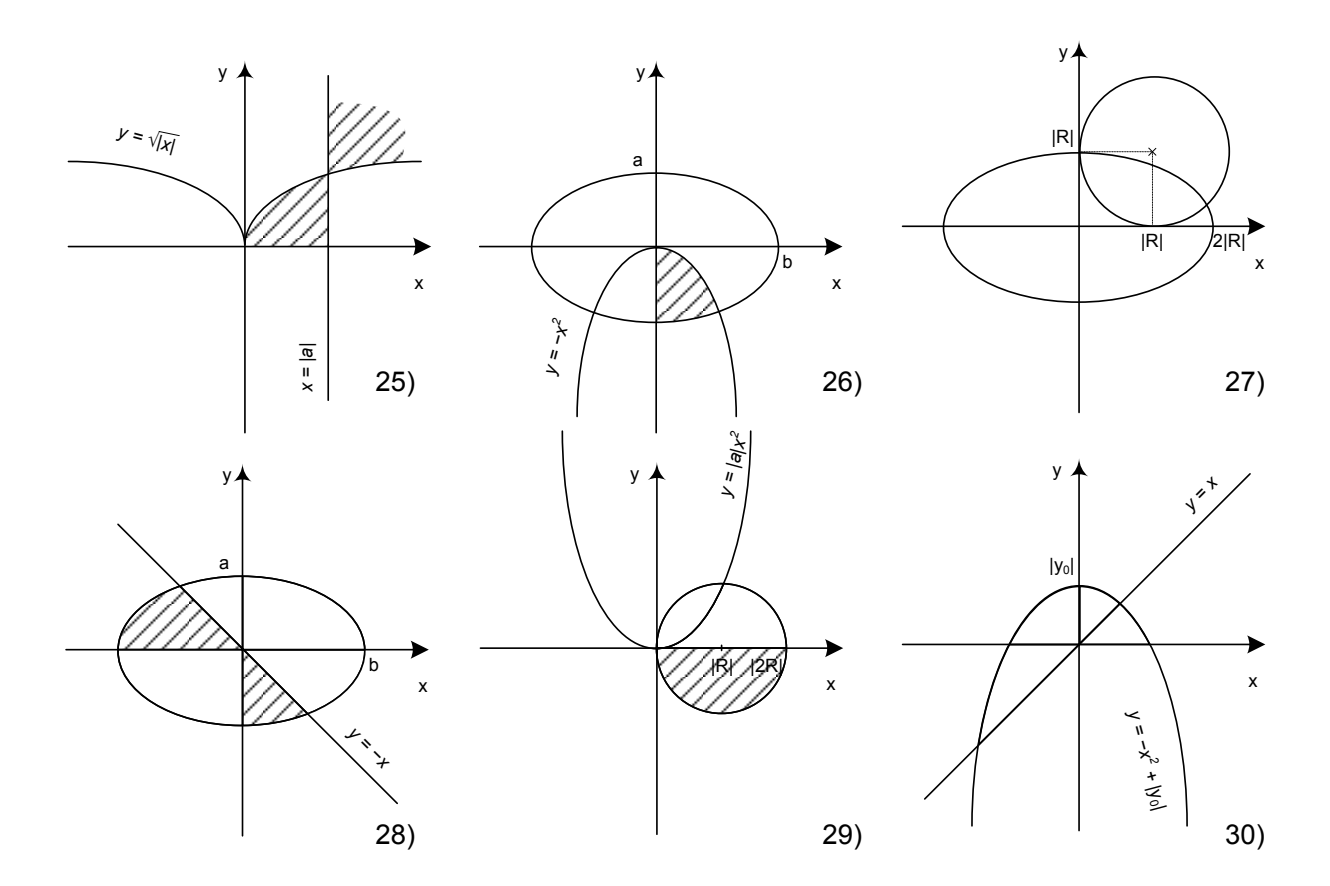